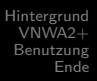

## VNWA2+ von Thomas C. Baier, DG8SAQ vektorielle Messungen bis 1.3GHz auf dem Küchentisch

Mario Rößler, DH5YM

<span id="page-0-0"></span>20.04.2010

#### Inhaltsverzeichnis

- **[Hintergrund](#page-2-0)**
- $2$  [VNWA2+](#page-4-0)
	- [Das Projekt VNWA2+](#page-4-0)
	- [Aufbau](#page-17-0)
	- [Technik](#page-21-0)

#### 3 [Benutzung](#page-24-0)

- [In Gang setzen \(ohne USB\)](#page-24-0)
- [In Gang setzen \(mit USB\)](#page-26-0)
- **•** [Kalibrierung](#page-28-0)
- [Messung](#page-31-0)
- Weitere Möglichkeiten

#### **[Ende](#page-37-0)**

- **•** [Ausblick](#page-37-0)
- [Quellen/Links](#page-38-0)

#### Für was brauche ich einen Netzwerkanalysator ?

- Messung von Dämpfung/Verstärkung
- Messen/Optimierung von Anpassungen
- Abgleich von Filtern u. anderen Schaltungen  $\bullet$
- <span id="page-2-0"></span>Bestimmung von Bauteiledaten (Quarze, Transistoren, ...)

#### Welche Geräte gibt es ?

- FA-NWT bis 160MHz (Skalar, Rücklauf nur mit externem Detektor)
- NWT500 bis 70cm (DL1ALT, skalar, im Prinzip wie FA-NWT)
- HFM3USB bis 170MHz (DK3WX, DL2JWL)
- $\bullet$  HFM400 bis 170MHz  $+$  400-500MHz (DK3WX, DL2JWL)
- miniVNA (IW3HEV, vektoriell bis 180MHz)
- TAPR Vector Network Analyzer (vektoriell bis 120MHz)
- SNA2550(Elad, skalar bis 2500MHz)
- VNWA2+ (DG8SAQ, vektoriell bis 1300MHz)

<span id="page-4-0"></span>[Das Projekt VNWA2+](#page-4-0) [Aufbau](#page-17-0) [Technik](#page-21-0)

#### VNWA2+

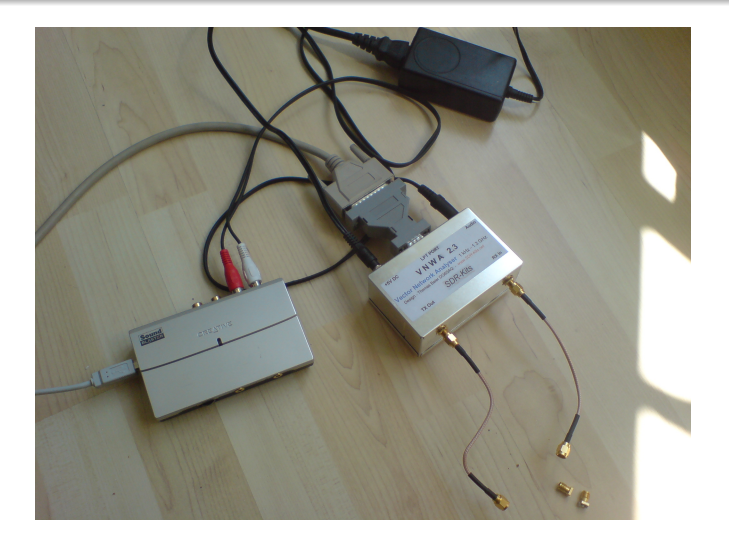

[Das Projekt VNWA2+](#page-4-0)

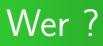

- Projekt 2007 gestartet und getrieben von Prof. Thomas C. Baier (DG8SAQ), Uni Ulm
- Vertrieb der Bausätze über SDR-Kits in GB (Jan Verduyn, G0BBL)
- Support und Community über Yahoo Gruppe mit Mail Reflektor
- Kein Open Source (keine Sourcen, öffentliche Schaltpläne und kein Layout)

[Das Projekt VNWA2+](#page-4-0)

- DDS basierte RF/LO Erzeugung (Grundwelle bis ca. 400MHz)
- darüber Messung mit Hilfe gezielter Nutzung der Oberwellen
- **•** eigentliche Messung erfolgt nach Umsetzung auf 1kHz mit Soundkarte
- $\bullet$  Steuerung über Parallelport, PC mit Windows XP/Vista notwendig
- **o** optional: Steuerung/Stromversorgung/Messung via USB Port
- Messbereich ca. 0-1300MHz, bis 500MHz maximal 90dB Dynamik
- **Genauigkeit 0.01dB und 0.1Grad**
- **•** fixe Ausgangsleistung (nicht einstellbar)
- **Einzelne 5V Versorgungsspannung**
- **o** sehr klein
- **a** abgleichfrei

[Das Projekt VNWA2+](#page-4-0)

- DDS basierte RF/LO Erzeugung (Grundwelle bis ca. 400MHz)
- darüber Messung mit Hilfe gezielter Nutzung der Oberwellen
- **•** eigentliche Messung erfolgt nach Umsetzung auf 1kHz mit Soundkarte
- $\bullet$  Steuerung über Parallelport, PC mit Windows XP/Vista notwendig
- **o** optional: Steuerung/Stromversorgung/Messung via USB Port
- Messbereich ca. 0-1300MHz, bis 500MHz maximal 90dB Dynamik
- **Genauigkeit 0.01dB und 0.1Grad**
- **•** fixe Ausgangsleistung (nicht einstellbar)
- **Einzelne 5V Versorgungsspannung**
- **o** sehr klein
- **a** abgleichfrei

[Das Projekt VNWA2+](#page-4-0)

- DDS basierte RF/LO Erzeugung (Grundwelle bis ca. 400MHz)
- darüber Messung mit Hilfe gezielter Nutzung der Oberwellen
- eigentliche Messung erfolgt nach Umsetzung auf 1kHz mit Soundkarte
- $\bullet$  Steuerung über Parallelport, PC mit Windows XP/Vista notwendig
- **o** optional: Steuerung/Stromversorgung/Messung via USB Port
- Messbereich ca. 0-1300MHz, bis 500MHz maximal 90dB Dynamik
- **Genauigkeit 0.01dB und 0.1Grad**
- **•** fixe Ausgangsleistung (nicht einstellbar)
- **Einzelne 5V Versorgungsspannung**
- **o** sehr klein
- **a** abgleichfrei

[Das Projekt VNWA2+](#page-4-0)

- DDS basierte RF/LO Erzeugung (Grundwelle bis ca. 400MHz)
- darüber Messung mit Hilfe gezielter Nutzung der Oberwellen
- **•** eigentliche Messung erfolgt nach Umsetzung auf 1kHz mit Soundkarte
- Steuerung über Parallelport, PC mit Windows XP/Vista notwendig
- **o** optional: Steuerung/Stromversorgung/Messung via USB Port
- Messbereich ca. 0-1300MHz, bis 500MHz maximal 90dB Dynamik
- **Genauigkeit 0.01dB und 0.1Grad**
- **•** fixe Ausgangsleistung (nicht einstellbar)
- **Einzelne 5V Versorgungsspannung**
- **o** sehr klein
- **a** abgleichfrei

[Das Projekt VNWA2+](#page-4-0)

- DDS basierte RF/LO Erzeugung (Grundwelle bis ca. 400MHz)
- darüber Messung mit Hilfe gezielter Nutzung der Oberwellen
- **•** eigentliche Messung erfolgt nach Umsetzung auf 1kHz mit Soundkarte
- $\bullet$  Steuerung über Parallelport, PC mit Windows XP/Vista notwendig
- optional: Steuerung/Stromversorgung/Messung via USB Port
- Messbereich ca. 0-1300MHz, bis 500MHz maximal 90dB Dynamik
- **Genauigkeit 0.01dB und 0.1Grad**
- **•** fixe Ausgangsleistung (nicht einstellbar)
- **Einzelne 5V Versorgungsspannung**
- **o** sehr klein
- **a** abgleichfrei

[Das Projekt VNWA2+](#page-4-0)

- DDS basierte RF/LO Erzeugung (Grundwelle bis ca. 400MHz)
- darüber Messung mit Hilfe gezielter Nutzung der Oberwellen
- **•** eigentliche Messung erfolgt nach Umsetzung auf 1kHz mit Soundkarte
- $\bullet$  Steuerung über Parallelport, PC mit Windows XP/Vista notwendig
- **o** optional: Steuerung/Stromversorgung/Messung via USB Port
- Messbereich ca. 0-1300MHz, bis 500MHz maximal 90dB Dynamik
- **Genauigkeit 0.01dB und 0.1Grad**
- **•** fixe Ausgangsleistung (nicht einstellbar)
- **Einzelne 5V Versorgungsspannung**
- **o** sehr klein
- **a** abgleichfrei

[Das Projekt VNWA2+](#page-4-0)

- DDS basierte RF/LO Erzeugung (Grundwelle bis ca. 400MHz)
- darüber Messung mit Hilfe gezielter Nutzung der Oberwellen
- **•** eigentliche Messung erfolgt nach Umsetzung auf 1kHz mit Soundkarte
- $\bullet$  Steuerung über Parallelport, PC mit Windows XP/Vista notwendig
- **o** optional: Steuerung/Stromversorgung/Messung via USB Port
- Messbereich ca. 0-1300MHz, bis 500MHz maximal 90dB Dynamik
- Genauigkeit 0.01dB und 0.1Grad
- **•** fixe Ausgangsleistung (nicht einstellbar)
- **Einzelne 5V Versorgungsspannung**
- **o** sehr klein
- **a** abgleichfrei

[Das Projekt VNWA2+](#page-4-0)

- DDS basierte RF/LO Erzeugung (Grundwelle bis ca. 400MHz)
- darüber Messung mit Hilfe gezielter Nutzung der Oberwellen
- **•** eigentliche Messung erfolgt nach Umsetzung auf 1kHz mit Soundkarte
- $\bullet$  Steuerung über Parallelport, PC mit Windows XP/Vista notwendig
- **o** optional: Steuerung/Stromversorgung/Messung via USB Port
- Messbereich ca. 0-1300MHz, bis 500MHz maximal 90dB Dynamik
- **Genauigkeit 0.01dB und 0.1Grad**
- **•** fixe Ausgangsleistung (nicht einstellbar)
- **Einzelne 5V Versorgungsspannung**
- **o** sehr klein
- **a** abgleichfrei

[Das Projekt VNWA2+](#page-4-0)

- DDS basierte RF/LO Erzeugung (Grundwelle bis ca. 400MHz)
- darüber Messung mit Hilfe gezielter Nutzung der Oberwellen
- **•** eigentliche Messung erfolgt nach Umsetzung auf 1kHz mit Soundkarte
- $\bullet$  Steuerung über Parallelport, PC mit Windows XP/Vista notwendig
- **o** optional: Steuerung/Stromversorgung/Messung via USB Port
- Messbereich ca. 0-1300MHz, bis 500MHz maximal 90dB Dynamik
- **Genauigkeit 0.01dB und 0.1Grad**
- **•** fixe Ausgangsleistung (nicht einstellbar)
- **Einzelne 5V Versorgungsspannung**
- **o** sehr klein
- **a** abgleichfrei

[Das Projekt VNWA2+](#page-4-0)

- DDS basierte RF/LO Erzeugung (Grundwelle bis ca. 400MHz)
- darüber Messung mit Hilfe gezielter Nutzung der Oberwellen
- **•** eigentliche Messung erfolgt nach Umsetzung auf 1kHz mit Soundkarte
- $\bullet$  Steuerung über Parallelport, PC mit Windows XP/Vista notwendig
- **o** optional: Steuerung/Stromversorgung/Messung via USB Port
- Messbereich ca. 0-1300MHz, bis 500MHz maximal 90dB Dynamik
- Genauigkeit 0.01dB und 0.1Grad
- **•** fixe Ausgangsleistung (nicht einstellbar)
- **Einzelne 5V Versorgungsspannung**
- **o** sehr klein
- **a** abgleichfrei

[Das Projekt VNWA2+](#page-4-0)

- DDS basierte RF/LO Erzeugung (Grundwelle bis ca. 400MHz)
- darüber Messung mit Hilfe gezielter Nutzung der Oberwellen
- **•** eigentliche Messung erfolgt nach Umsetzung auf 1kHz mit Soundkarte
- $\bullet$  Steuerung über Parallelport, PC mit Windows XP/Vista notwendig
- **o** optional: Steuerung/Stromversorgung/Messung via USB Port
- Messbereich ca. 0-1300MHz, bis 500MHz maximal 90dB Dynamik
- Genauigkeit 0.01dB und 0.1Grad
- **•** fixe Ausgangsleistung (nicht einstellbar)
- **Einzelne 5V Versorgungsspannung**
- **o** sehr klein
- **•** abgleichfrei

<span id="page-17-0"></span>[Aufbau](#page-17-0)

#### Aufbau - Jetzt geht's los

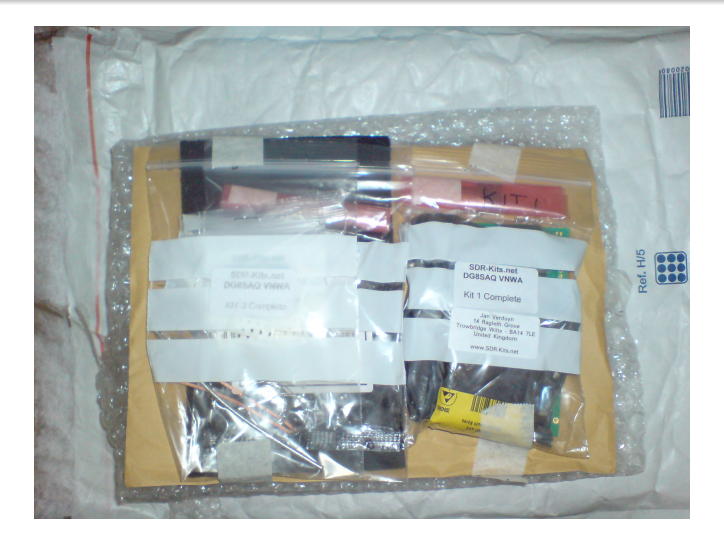

[Aufbau](#page-17-0)

#### Aufbau - Ganz schön winzig

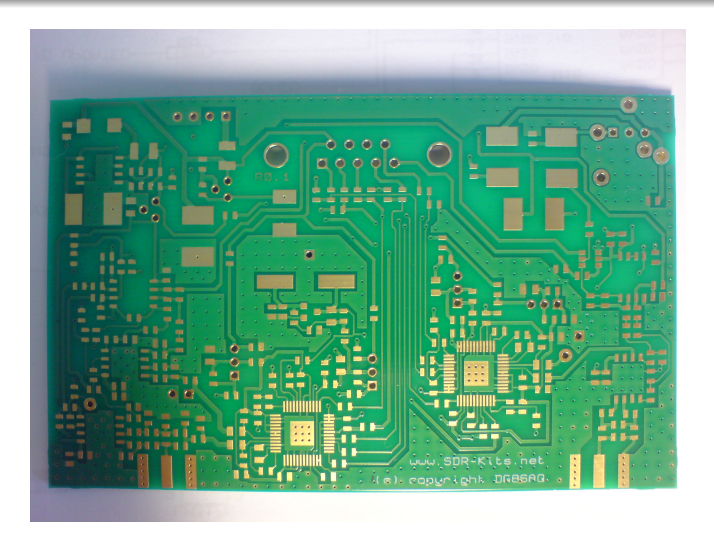

[Aufbau](#page-17-0)

## Aufbau - Fast fertig

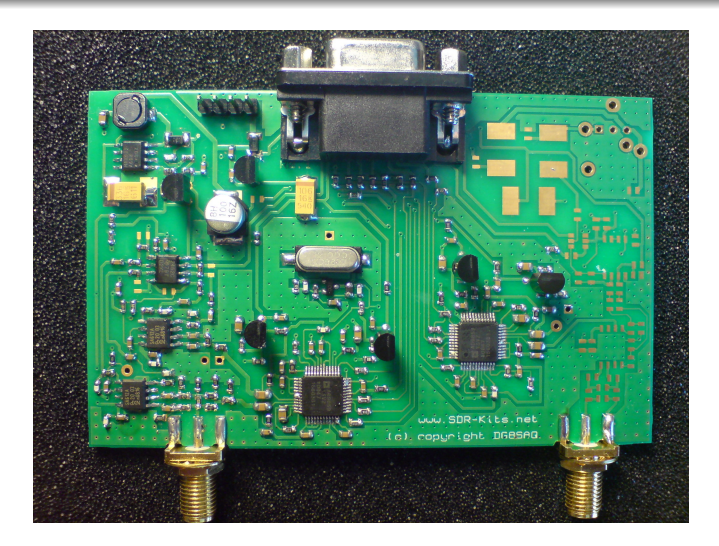

[Das Projekt VNWA2+](#page-4-0)<br>**[Aufbau](#page-17-0)** 

# Aufbau - geschafft

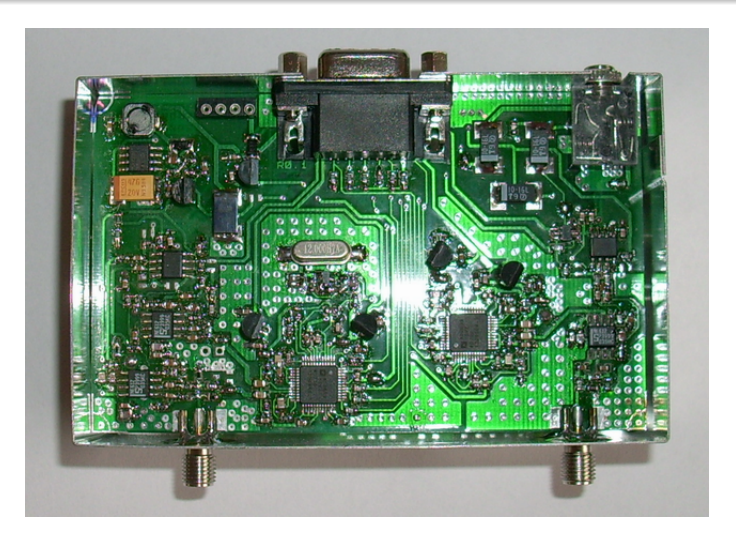

<span id="page-21-0"></span>[Technik](#page-21-0)

## Prinzipschaltbild

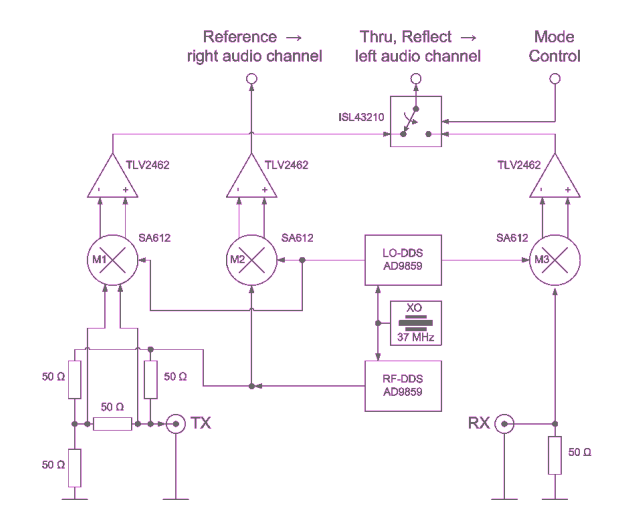

[Technik](#page-21-0)

#### Prinzipschaltbild

- Signalerzeugung über zwei AD9859 DDS
- Referenzsignal und Reflect bzw Thru werden auf ca. 1kHz  $\bullet$ gemischt
- Soundkarte übernimmt die Erfassung der Daten
- Berechnung des Ergebnisses durch PC Software  $\bullet$
- DDS werden weit ausserhalb der Spezifikation betrieben !

[Technik](#page-21-0)

#### DDS Harmonische

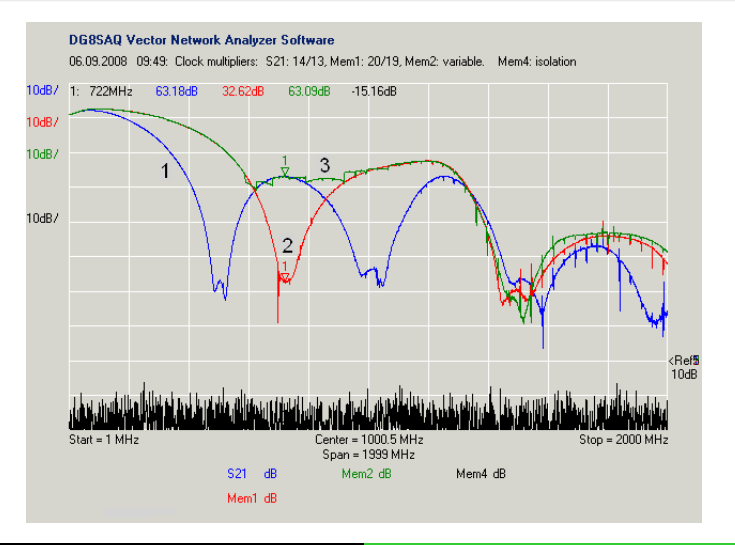

[In Gang setzen \(ohne USB\)](#page-24-0)

# In Gang setzen (ohne USB)

- $\bullet$  +5V Versorgung anschliessen
- Parallelport zum Laufen bekommen (richtiger IRQ)
- Soundkarte mit Stereo Eingang (bei Laptop nahezu nie)
- Audio Pegel einstellen
- DDS Multiplikatoren normalerweise auf Auto stellen  $\bullet$
- <span id="page-24-0"></span>Mit USB-Interface ist alles einfacher

[In Gang setzen \(ohne USB\)](#page-24-0)

#### VNWA2+

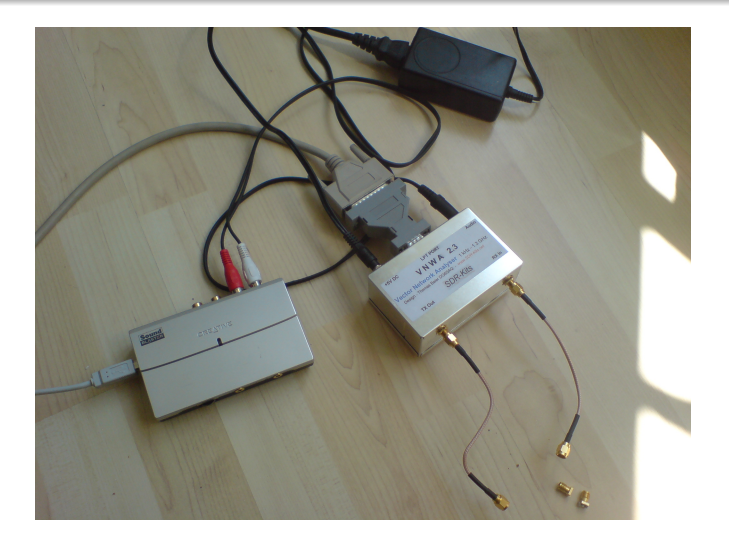

<span id="page-26-0"></span>[In Gang setzen \(mit USB\)](#page-26-0)

# In Gang setzen (mit USB)

- Platine mit USB-Hub, USB-Sound-IC, AVR-Controller
- USB anstecken
- Treiber installieren (2 Stück, nur beim ersten Mal)
- **Einstellungen kontrollieren (richtige Soundkarte,** Referenzkanal, Auto
- **•** kurze Leitung zwischen Mixer und Soundkarte, AVR ersetzt Parallelport

[In Gang setzen \(mit USB\)](#page-26-0)

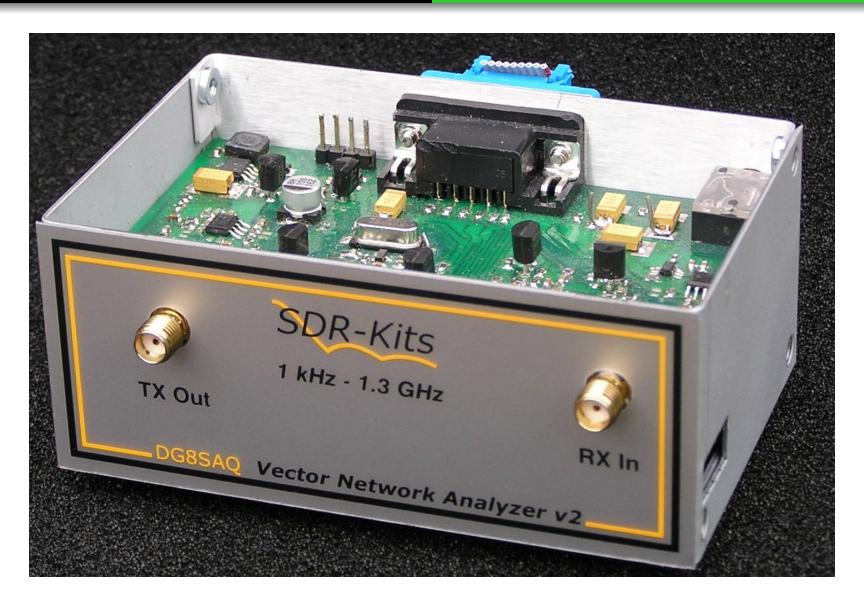

[Kalibrierung](#page-28-0)

# Kalibrierung

#### • Short-Open-Load-Thru Kalibrierung

- Eigenbau von Kalibrierelementen (oder eben Kauf)
- Ausgleich bekannter nichtidealer Kalibrierelemente möglich  $\bullet$
- **•** verwendetes Audio Kabel hat Einfluss auf Entkopplung und damit den Dynamikbereich
- Kalibrierung unbedingt mit bekanntem Element prüfen(z.B. ein Stück Koax)
- <span id="page-28-0"></span>● vor Kalibrierung: Warmlaufen lassen, Frequenzbereich wählen, Anzahl Messpunkte, Zeit pro Messpunkt (Genauigkeit), Step/RBW

[Kalibrierung](#page-28-0)

## Kalibrierung

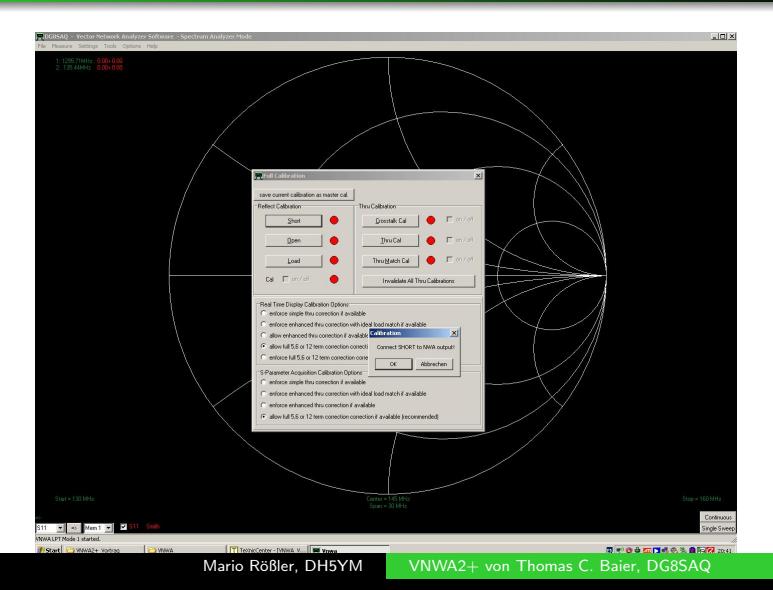

[Kalibrierung](#page-28-0)

# Kalibrierung

- Short-Open-Load-Thru Kalibrierung
- Eigenbau von Kalibrierelementen (oder eben Kauf)
- Ausgleich bekannter nichtidealer Kalibrierelemente möglich
- **•** verwendetes Audio Kabel hat Einfluss auf Entkopplung und damit den Dynamikbereich
- Kalibrierung unbedingt mit bekanntem Element prüfen(z.B. ein Stück Koax)
- vor Kalibrierung: Warmlaufen lassen, Frequenzbereich wählen, Anzahl Messpunkte, Zeit pro Messpunkt (Genauigkeit), Step/RBW

[Messung](#page-31-0)

## Messung - Sweeptime

<span id="page-31-0"></span>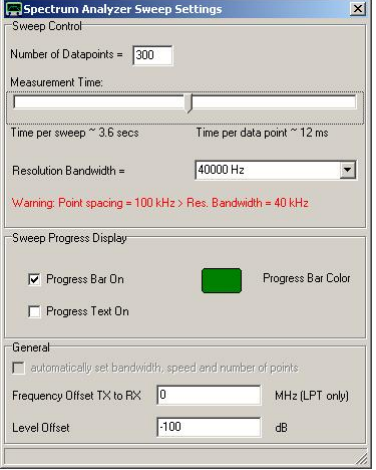

[Messung](#page-31-0)

## Messung - Sweeptime

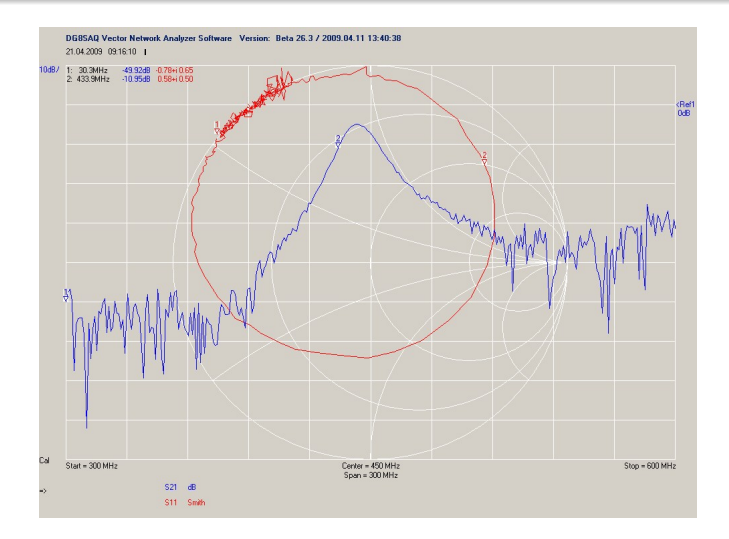

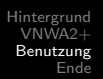

[Messung](#page-31-0) Weitere Möglichkeiten

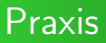

etwas Praxis ...

Weitere Möglichkeiten

## Weitere Möglichkeiten

#### • Spektrumanalyse bis ca. 100MHz

- Bestimmung Quarzparameter  $\bullet$
- Komplexer Rechner
- Möglichkeit für externes S-Parameter Testset  $\bullet$
- Messungen im NF Bereich  $\bullet$
- <span id="page-34-0"></span>**•** Sinusgenerator

Weitere Möglichkeiten

#### Spektrumanalyse

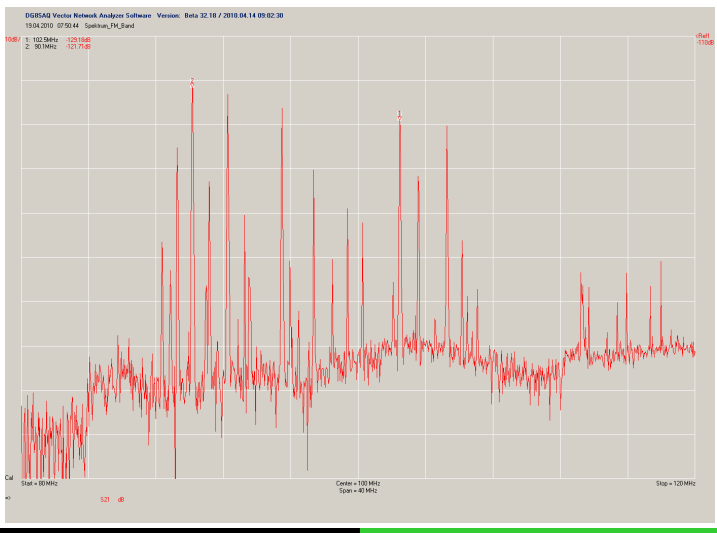

Weitere Möglichkeiten

## Weitere Möglichkeiten

- Spektrumanalyse bis ca. 100MHz
- Bestimmung Quarzparameter  $\bullet$
- **Komplexer Rechner**
- · Möglichkeit für externes S-Parameter Testset
- **•** Messungen im NF Bereich
- **•** Sinusgenerator

<span id="page-37-0"></span>[Ausblick](#page-37-0)

#### Frequenzerweiterung

![](_page_37_Figure_3.jpeg)

<span id="page-38-0"></span>[Quellen/Links](#page-38-0)

![](_page_38_Picture_2.jpeg)

- [http:](http://www.sdr-kits.net/VNWA/VNWA_Description.html) [//www.sdr-kits.net/VNWA/VNWA\\_Description.html](http://www.sdr-kits.net/VNWA/VNWA_Description.html)
- <http://www.mydarc.de/dg8saq/VNWA21/index.html>
- <http://groups.yahoo.com/group/VNWA/>
- <http://dh5ym.ath.cx>

<span id="page-39-0"></span>

#### Danke !

#### Vielen Dank für die Aufmerksamkeit !

Fragen ?